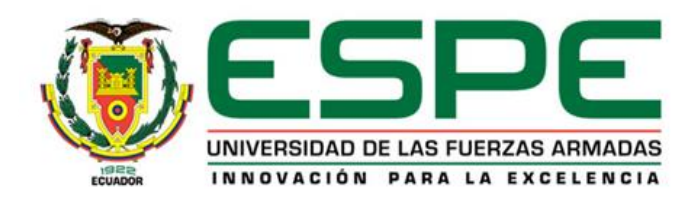

### **UNIVERSIDAD DE LAS FUERZAS ARMADAS "ESPE"**

#### VALLEJO ANDRADE, CARLOS MANUEL

### DEPARTAMENTO DE CIENCIAS ESPACIALES

### CARRERA DE MECÁNICA AERONÁUTICA MENCIÓN MOTORES

### MONOGRAFÍA, PREVIA A LA OBTENCIÓN DEL TÍTULO DE TECNÓLOGO EN MECÁNICA AERONÁUTICA

TLGO. GRANDA GUALPA, EDISON MAURICIO

AGOSTO DEL 2020

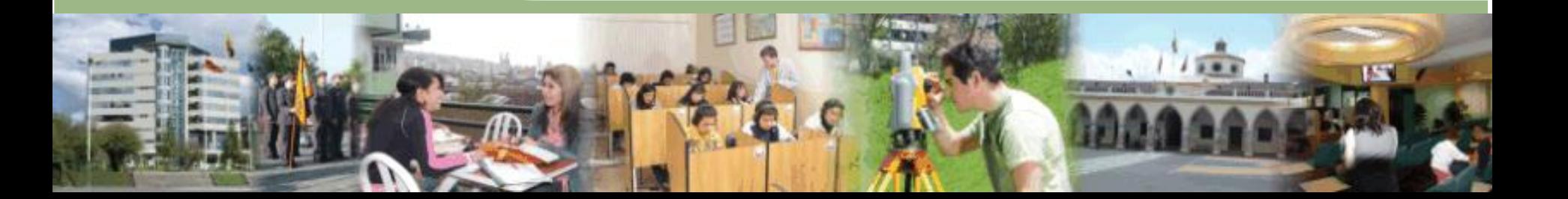

#### **TEMA IMPLEMENTACIÓN DEL SISTEMA DE CONTROL DE VUELO AUTOMÁTICO Y ALERTAS VISUALES EN EL EQUIPO EMPLAZADO EN LA SECCIÓN CBT DEL ALA DE TRANSPORTES TERRESTRES NRO. 11 POR MEDIO DEL DESARROLLO DE UNA INTERFACE GRÁFICA DE USUARIO "GUI", EN CONCORDANCIA CON LA AERONAVE GULFSTREAM**

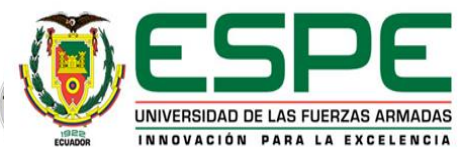

## **OBJETIVOS**

### **OBJETIVOS ESPECÍFICOS**

#### **OBJETIVO GENERAL**

Implementar el sistema de control de vuelo automático y alertas visuales en el equipo instalado en la sección CBT DEL ALA DE TRANSPORTES NRO . 11 , de la Base Aérea Cotopaxi a través del desarrollo de una interface gráfica de usuario GUI, en concordancia con la aeronave GULFSTREAM, con el fin de acrecentar las capacidades técnicas del equipo mencionado .

Reunir información acerca del estado inicial del equipo emplazado en el CBT, y del piloto automático aplicable al mismo.

Corregir los BUGS reportados por los usuarios del simulador FAE -CBT - GULFSTREAM.

Generar una interface de usuario GUI, relacionada al piloto automático del avión GULFSTREAM, que sirva como control, y que interactúe con las indicaciones de alerta visuales de la aeronave referida.

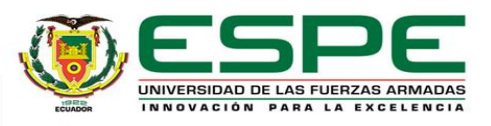

## *SISTEMA DE CONTROL DE VUELO AUTOMÁTICO*

### • VUELO AUTOMÁTICO

• El vuelo automático o "sin intervención" y la posterior selección manual del modo de operación se logra mediante controles apropiados en el controlador del piloto automático.

### • ALERTAS VISUALES

• Conjunto de señales luminiscentes a través de las cuales se identifica el estado de operación de un sistema.

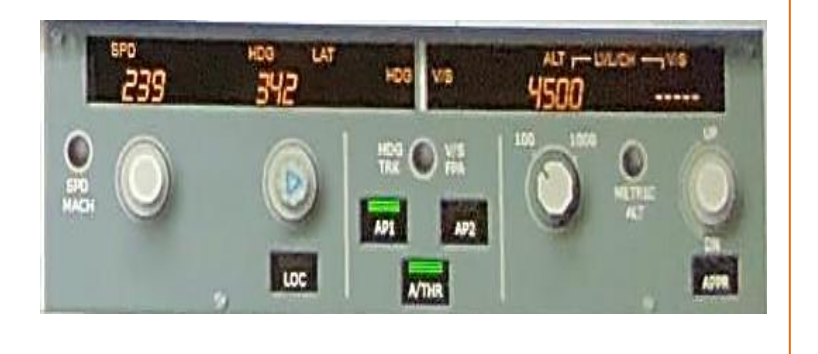

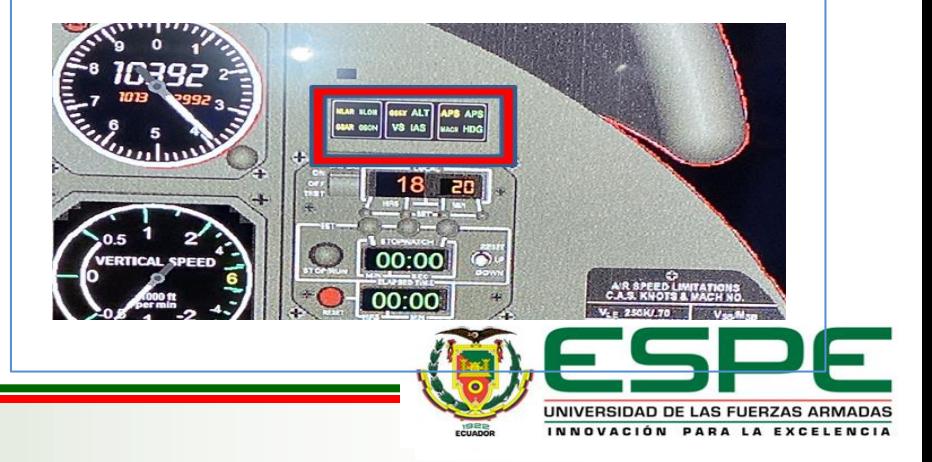

# *INTERFACE GRÁFICA DE USUARIO GUI*

• Representación gráfica de programas, datos y objetos en la pantalla del ordenador y la interacción con ellos.

- Puede estar compuesta por:
	- OBJETOS
	- TEXTO
	- ESTRUCTURA DE VISUALIZACIÓN

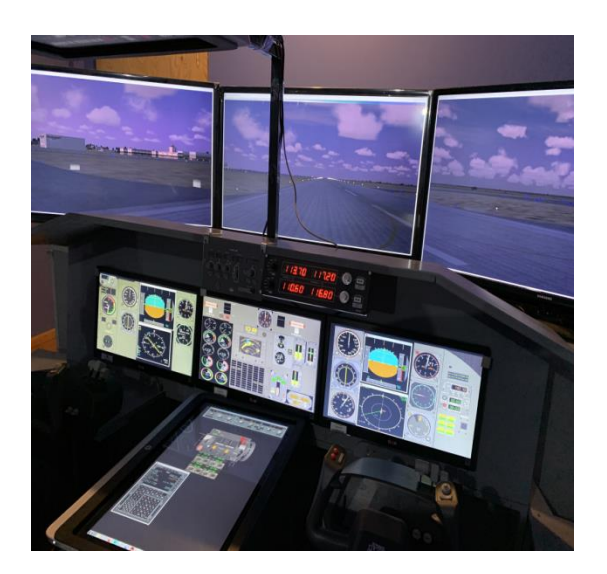

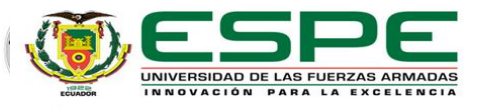

## *Actividades para desarrollo de la GUI*

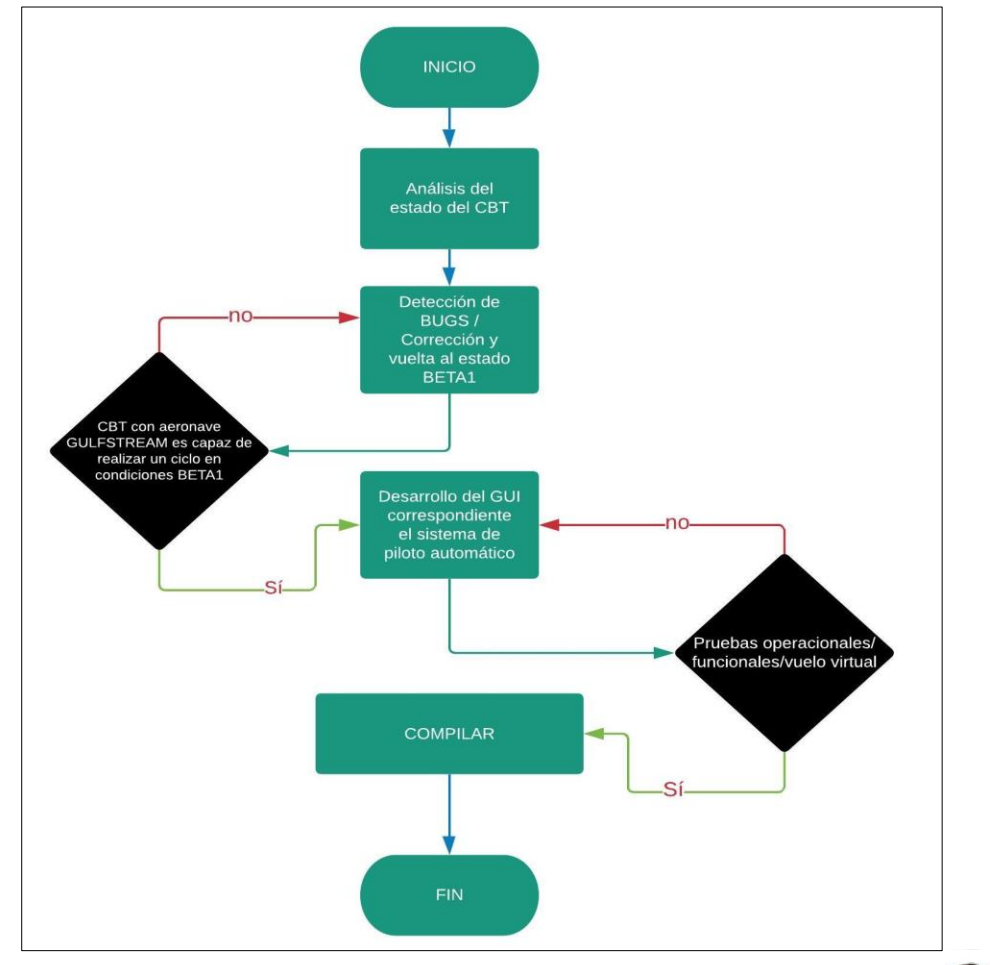

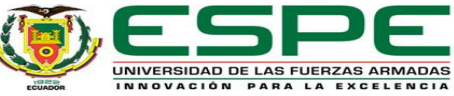

### *ELABORACIÓN DE LA INTERFACE GRÁFICA DE USUARIO (GUI)*

• Se debe exponer un conjunto de condiciones lógicas a fin de darle sentido de funcionalidad al sistema y tomar en cuenta las puntualizaciones del manual de vuelo (FlightSafety, 2016), correspondiente a la aeronave GULFTREAM.

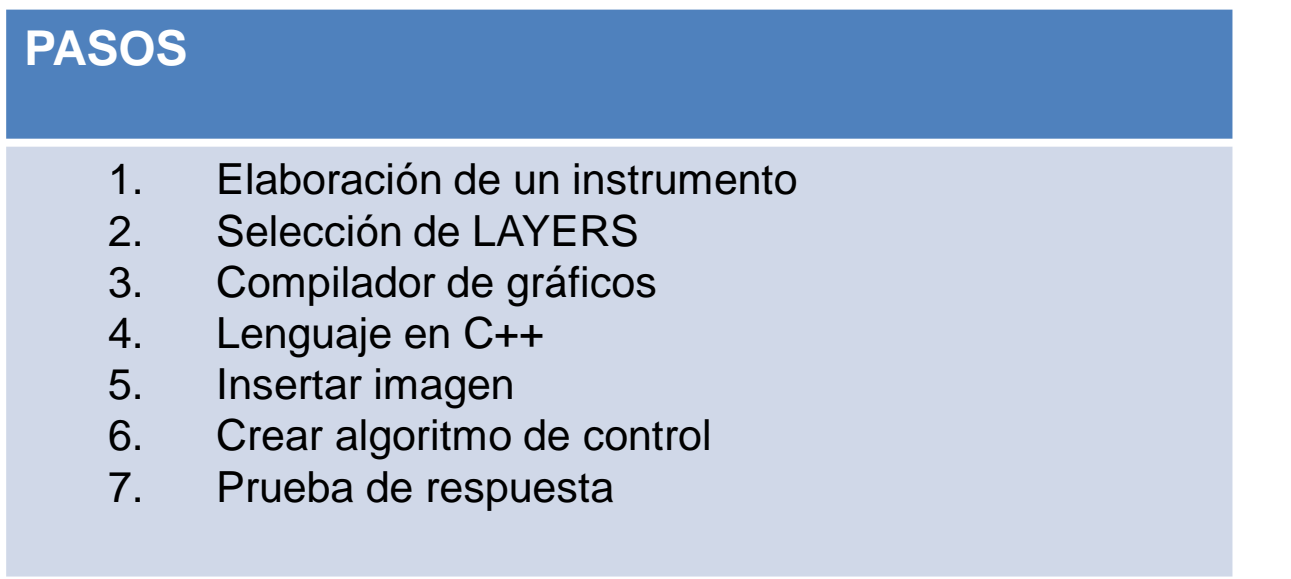

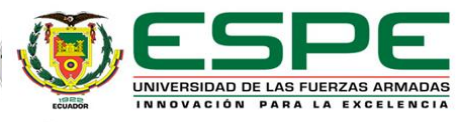

# *PRUEBAS DE CONTROL*

• Las pruebas de control se deben establecer a partir de las condiciones planteadas en la tabla de OFSETS y LAYERS

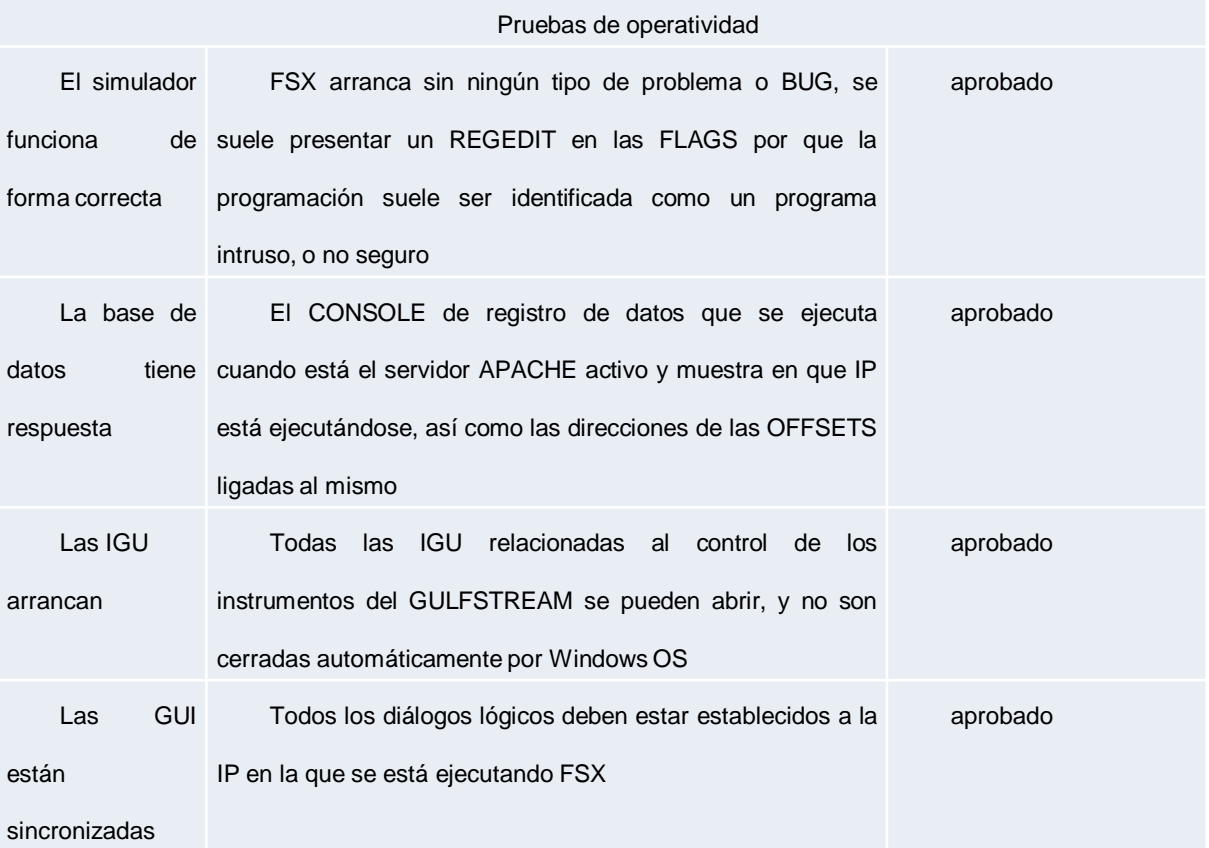

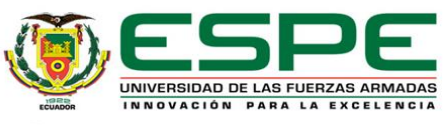

# *VUELO DE PRUEBA*

• Realización de varios ciclos de vuelo a fin de determinar que los equipos funcionan de forma controlada por el personal de pilotos y técnicos que operan el CBT.

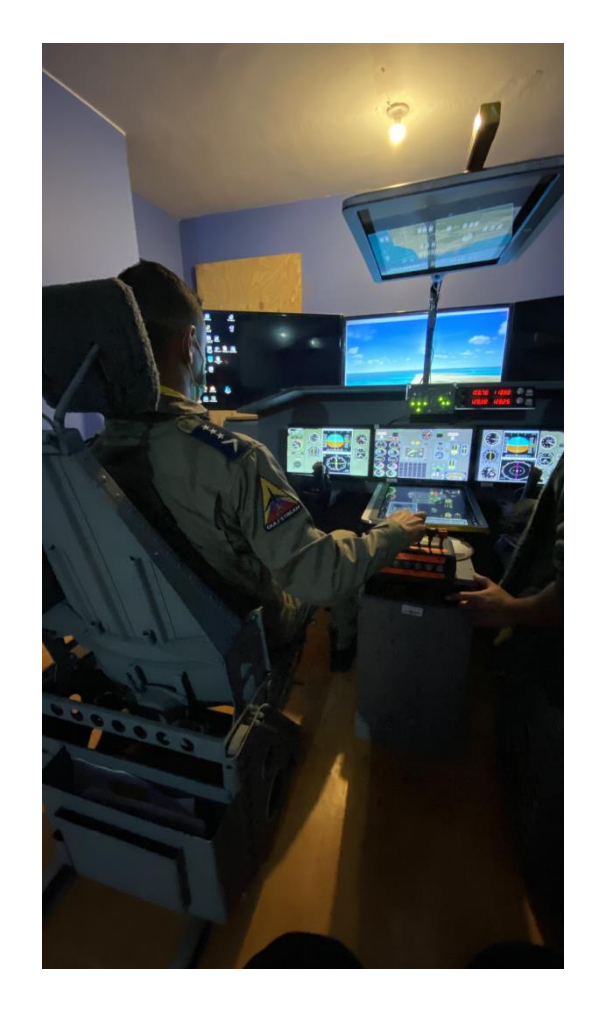

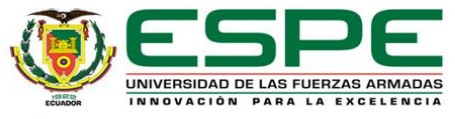